## **Zeitgesteuerte Abläufe | Wartung**

Diese Maske dient der Fehlersuche in den Hintergrundprozessen von AMPAREX. Um einen Fehler in den 'ScheduledTask' zu finden, können hier alle zeitgesteuerten Abläufe aufgerufen werden. Diese sind für den technischen Support gedacht.

Man kann für jeden ScheduledTask sehen, wann er zuletzt lief, für wann er wieder geplant ist sowie die Anzahl der aufgelaufenen Fehler. Zu einer markierten Zeile kann die Liste der Log-Einträge in einem separaten Dialog abgerufen werden.

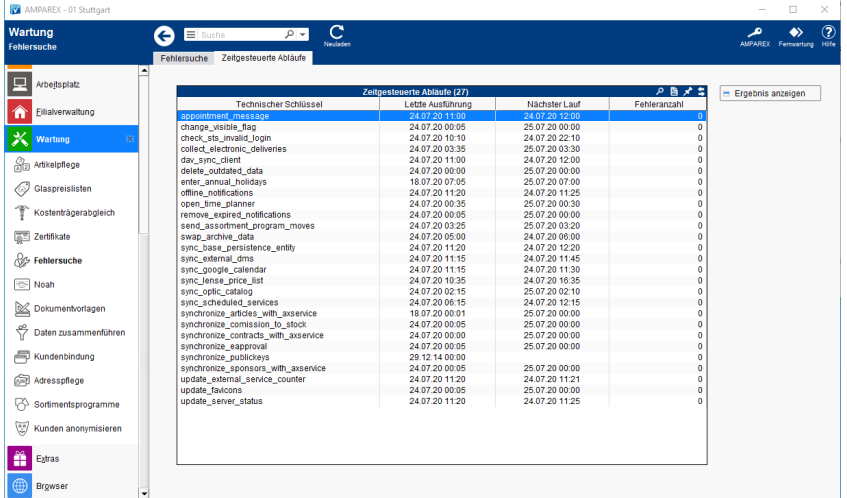

## Funktionsleiste

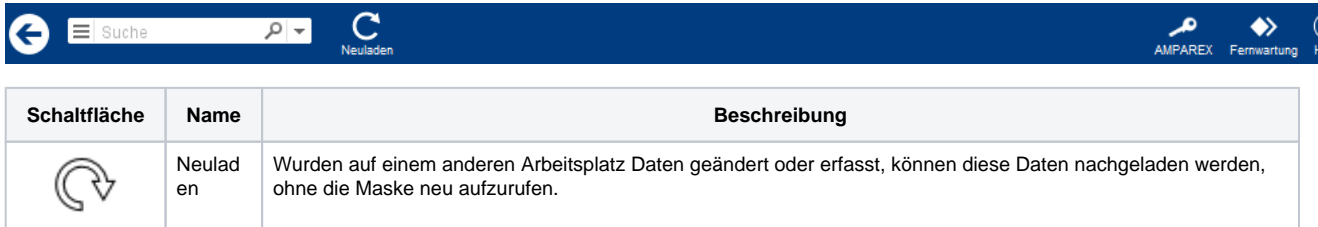

## Maskenbeschreibung

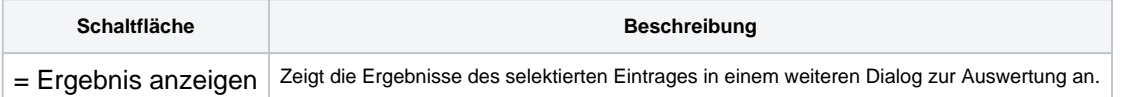